# Adding Training Hours Into Workday

**JOB AID** 

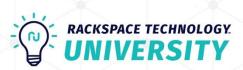

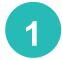

#### Go to the Workday website at:

https://www.myworkday.com/rackspace/d/home.htmld

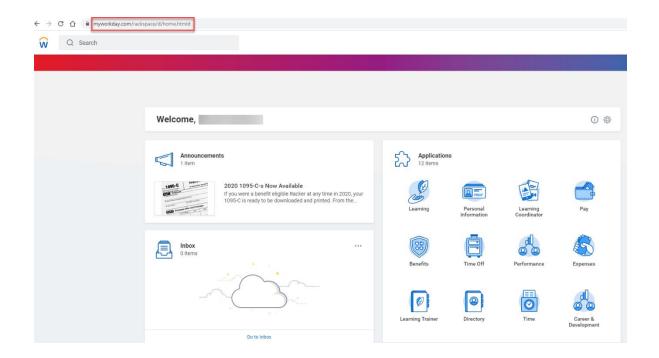

Click on Learning at the top left.

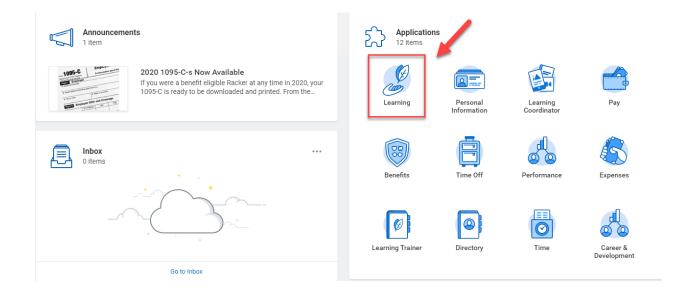

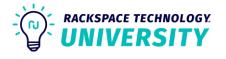

3

## Click on Add or Edit 52+ Learning Activities on the top right.

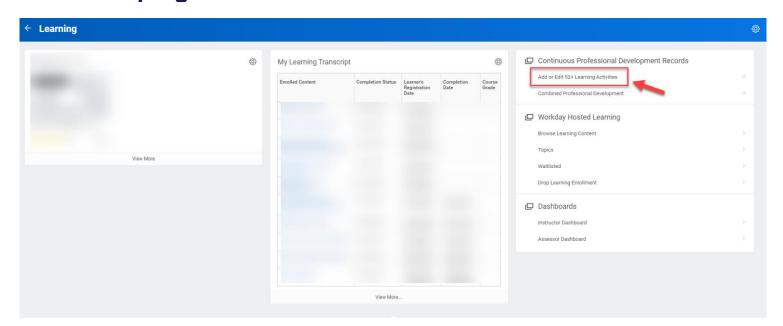

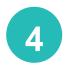

#### Click the Add button on the bottom left.

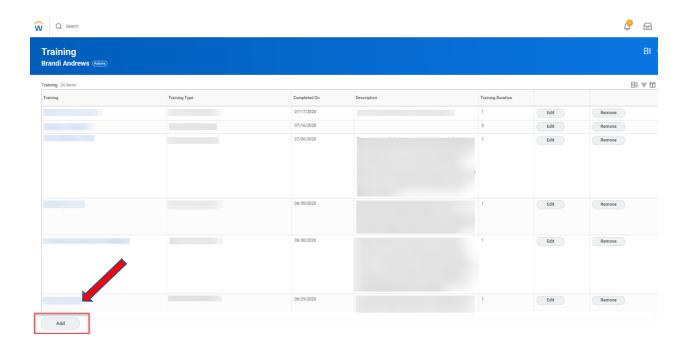

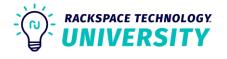

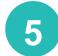

#### **Enter Course Name.**

| Rackspace's S2+ learning plan sets a healthy target for dedicating learning hours in strengthening your knowledge, skills and expertise. Logging your learning hours gives you and your manager visibility to the time and opportunities dedicated to your growth.                                                                                               |
|----------------------------------------------------------------------------------------------------|
| Instructions:                                                                                                    |
| Please populate all the fields with the relevant information to complete the form. <u>Record your learning duration in hours only</u> .                                                                                                    |
| Learning through offies includes mentoring, coaching and peer to peer learning External learning and training include resources used outside of flactuspace Internal learning and training include using flactuspace of But functional training On the job are hours spent learning through doing, such as projects, solving for customers and being new in role |
|                                                                                                    |
| Training * AWS Cloud Practitioner                                                                                                    |
| Training Type * select one *                                                                                                    |
| Description                                                                                                    |
| Completed On MM/DD/YYYY 🖆                                                                                                    |
| Training Duration                                                                                                    |
| Remove                                                                                                    |
| Add                                                                                                    |
| enter your comment                                                                                                    |
| Submit Save for Later Cancel                                                                                                    |

6

#### Enter the method\* in which the course was taken.

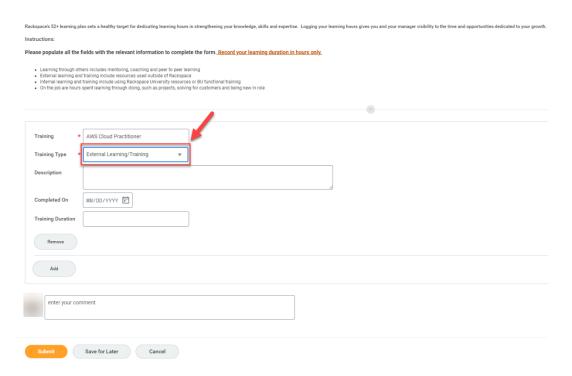

\*External Learning Training – anything outside of Rackspace University

\*Internal Learning/Training – all training completed through RU will be entered by the RU Trainer and can be viewed under Combined Professional Development. Path: Workday>Learning>Combined Professional Development>Workday Recorded Learning

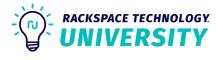

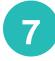

### Enter the date of when the training took place. If multiple days, enter the first day of training.

| Rackspace's 52+ learning plan sets a healthy target for dedicating learning hours in strengthening your knowledge, skills and expertise. Logging your learning hours gives you and your manager visibility to the time and opportunities dedicated to your growth.                                                                                                    |
|----------------------------------------------------------------------------------------------------|
| Instructions:                                                                                                    |
| Please populate all the fields with the relevant information to complete the form. Record your learning duration in hours only.                                                                                                    |
| Learning through others included mentoring, casching and peer to peer learning     Edernal learning and training include resourcer used outside of Baistages     Internal learning and training include userg Backspace brivesty insocures or BU functional training     On the job are hours open tearning through doing, such as projects, solving for customers and being new in role |
| •                                                                                                    |
| Training * AWS Cloud Practitioner  Training Type * External Learning/Training *                                                                                                    |
| Description                                                                                                    |
| Completed On 03/01/2021                                                                                                    |
| Training Duration                                                                                                    |
| Renove                                                                                                    |
| Add                                                                                                    |
| enter your comment                                                                                                    |
| Submit Save for Later Cancel                                                                                                    |

8

### Enter the time it took to complete the training in hours.

| Rackspace's 52+ learning plan sets a healthy target for dedicating learning hours in strengthening your knowledge, skills and expertise. Logging your learning hours gives you and your manager visibility to the time and opportunities dedicated to your growth                                                                                                    |
|----------------------------------------------------------------------------------------------------|
| Instructions:                                                                                                    |
| Please populate all the fields with the relevant information to complete the form Record your learning duration in hours only.                                                                                                    |
| Learning through others includes mentoring, coaching and peer to peer learning External learning and training include resources used outside of Rackspace Internal learning and training include using Rackspace University resources or BU functional training On the job are hours spent learning through doing, such as projects, solving for customers and being new in role |
| •                                                                                                    |
| Training * AWS Cloud Practitioner                                                                                                    |
| Training Type * External Learning/Training •                                                                                                    |
| Description                                                                                                    |
| Completed On 03/01/2021                                                                                                    |
| Training Duration 20                                                                                                    |
| Remove                                                                                                    |
| Add                                                                                                    |
| enter your comment                                                                                                    |
| Submit Save for Later Cancel                                                                                                    |

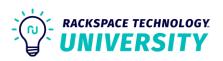

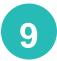

#### Click Submit at the bottom.

| Rackspace's 52+ learning plan sets a healthy target for dedicating learning hours in strengthening your knowledge, skills and expertise. Logging your learning hours gives you and your manager visibility to the time and opportunities dedicated to your growth.                                                                                                    |
|----------------------------------------------------------------------------------------------------|
| Instructions:                                                                                                    |
| Please populate all the fields with the relevant information to complete the form. Record your learning duration in hours only.                                                                                                    |
| Learning through others includes mentoring, coaching and peer to peer learning External learning and training include resources used outside of Rackspace or BU functional training Internal learning and training include using Rackspace University resources or BU functional training On the job are hours sperit learning through doing, such as projects, solving for customers and being new in role |
| •                                                                                                    |
| Training   AWS Cloud Practitioner                                                                                                    |
| Training Type * External Learning/Training v                                                                                                    |
| Description                                                                                                    |
| Completed On 03/01/2021 🖆                                                                                                    |
| Training Duration 20                                                                                                    |
| Remove                                                                                                    |
| Add                                                                                                    |
| enter your comment                                                                                                    |
| Submit Save for Later Cancel                                                                                                    |

10

# If you only need to add one training, exit out of page.

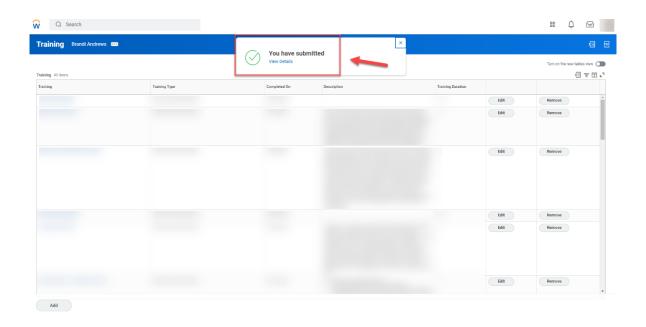

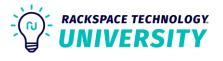

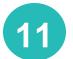

## If you need to add more, click the add button on the bottom left and start again.

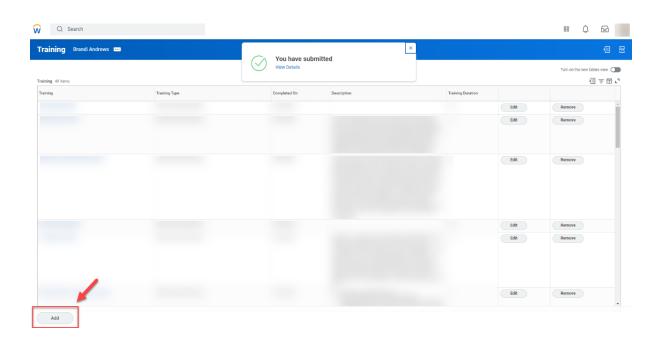

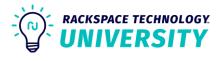